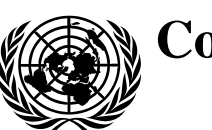

# **Conseil économique et social** Distr. générale

26 mars 2024 Français Original : anglais

# **Commission économique pour l'Europe**

### **Comité de gestion de la Convention TIR de 1975**

**Organe de mise en œuvre technique**

**Septième session** Genève, 4 juin 2024 Point 5 b) i) de l'ordre du jour provisoire **Spécifications conceptuelles, fonctionnelles et techniques du système eTIR : Version 4.4**

# **Propositions d'amendements**

#### **Note du secrétariat**

### **I. Contexte et mandat**

1. À ses précédentes sessions, l'Organe de mise en œuvre technique (TIB) a examiné plusieurs propositions d'amendements à inclure dans la version 4.4 des spécifications eTIR. Le présent document contient des révisions des propositions d'amendements en cours d'examen, compte tenu des observations formulées et des décisions prises aux sessions précédentes. Les propositions d'amendements déjà adoptées par le TIB figurent dans l'annexe I, et celles qui ont été refusées figurent dans l'annexe II.

# **II. Propositions détaillées**

#### **A. Prescriptions de l'union douanière de l'Union économique eurasiatique**

#### **1. Langues des champs de texte**

2. À sa première session, le TIB a chargé le secrétariat de présenter, à l'une de ses sessions ultérieures, une proposition détaillée sur les solutions techniques qui permettraient aux titulaires de soumettre des champs de texte dans plus d'une langue (voir le document ECE/TRANS/WP.30/AC.2/TIB/2, par. 21).

3. D'un point de vue technique, la solution la plus simple qui permettrait de remplir des champs de texte dans plusieurs langues serait que les attributs disposant de champs de texte deviennent des classes avec une cardinalité maximale non limitée (\*). Or, dans de nombreux cas, cela nécessiterait d'abord d'apporter des changements majeurs au modèle de données de l'Organisation mondiale des douanes (OMD) ainsi qu'à tous les systèmes douaniers conçus sur la base de ce modèle.

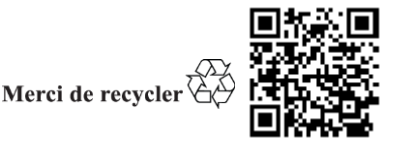

4. Par conséquent, et compte tenu du fait que les traductions ne sont pour l'instant pas directement inscrites dans le carnet TIR, la classe Remarques figurant dans la classe RenseignementsSupplémentaires au niveau de la déclaration pourrait servir à fournir des traductions à condition :

a) Que la cardinalité maximale de la classe RenseignementsSupplémentaires soit non limitée ;

b) Que l'attribut « TypeDéclaration,codé » y figure et qu'un nouveau type (traduction) soit ajouté à la liste de codes EDIFACT-ONU 4451 (par exemple, TRN) ;

c) Que la classe Pointeur y figure (avec la cardinalité 0..1) pour permettre à la traduction de renvoyer à l'élément qui est traduit. Son état serait « D » et la condition suivante lui serait associée :

> SI TypeDéclaration,  $\text{cod\'e} = \text{R} \times \text{R}$ ALORS NON VIDE (POINTEUR)

5. Par exemple, si la description des marchandises correspondant au premier objet expédié dans le cadre du premier envoi est fournie en anglais avec la mention « Apples », sa traduction en français pourrait être fournie comme suit :

RenseignementsSupplémentaires  $Séquence = 1$ Remarque Texte.Contenu = « Pommes » Identifiant langue  $=$  « FR » TypeDéclaration,codé = «  $TRN$  » Pointeur

Emplacement = « Message/Envoi[1]/ObjetExpédié[1]/Marchandises/Description »

6. Ce dispositif permettrait au titulaire de fournir les traductions requises le long de l'itinéraire (pour tout champ de texte des renseignements anticipés TIR), tout en garantissant que ces traductions puissent être facilement reconnues comme telles par le pays de départ, qui n'en a pas besoin.

7. À sa deuxième session, à la demande d'un membre de l'union douanière de l'Union économique eurasiatique, le TIB a décidé de poursuivre l'examen de cette question à sa session suivante.

8. À la troisième session du TIB, le représentant du Bélarus, un État membre de l'union douanière de l'Union économique eurasiatique, après avoir fait remarquer que la solution proposée semblait plutôt difficile à mettre en œuvre, a suggéré de créer des blocs de données pour des pays ou des unions douanières, dans lesquels les titulaires pourraient saisir les traductions requises, mais aussi toute donnée supplémentaire requise par ces pays ou unions. D'autres délégations ont fait observer que l'utilisation de codes pourrait réduire davantage le besoin de traductions et ont rappelé que les renseignements anticipés TIR et les renseignements anticipés rectifiés sont envoyés aux pays de départ, où ils deviennent les données de la déclaration une fois qu'ils ont été vérifiés et acceptés. Elles ont également fait valoir que, dans la plupart des cas, les pays de départ ne seront pas en mesure de vérifier les champs de texte dans une langue étrangère ou les éléments de données qui ne sont pas standard et qui ne sont demandés que par un autre pays. Enfin, elles ont rappelé que, conformément à l'article 9 de l'annexe 11, les pays ont la possibilité de demander des renseignements supplémentaires au moyen de leurs mécanismes nationaux de déclaration.

9. Le TIB a décidé de continuer à examiner toutes les prescriptions de l'union douanière de l'Union économique eurasiatique à l'une de ses sessions ultérieures, sur la base de propositions détaillées soumises par les pays concernés (voir le document ECE/TRANS/WP.30/AC.2/TIB/6, par. 14 à 16).

10. À sa quatrième session, le TIB a invité les pays membres de l'union douanière de l'Union économique eurasiatique à prendre contact avec le secrétariat en vue d'analyser ensemble les prescriptions qu'ils souhaiteraient voir incluses dans la version 4.4 des spécifications eTIR et d'établir une liste concrète de propositions d'amendements.

11. À ses cinquième et sixième sessions, le TIB a de nouveau invité les pays membres de l'union douanière de l'Union économique eurasiatique à prendre contact avec le secrétariat en vue d'analyser ensemble les prescriptions qu'ils souhaiteraient voir incluses dans la version 4.4 des spécifications eTIR et d'établir une liste concrète de propositions d'amendements.

#### **B. Accès des titulaires aux données relatives aux transports TIR**

12. À sa troisième session, le TIB a suivi avec intérêt un exposé du secrétariat sur la validation de principe pour l'accès des titulaires aux données de transport TIR par l'intermédiaire des applications Web et mobile prévues à cet effet. Il a relevé que les fonctions présentées n'avaient pas encore été intégrées dans les applications en production, mais qu'elles pourraient l'être et pourraient être activées dès que le Comité de gestion de la Convention TIR de 1975 (AC.2) et le TIB l'exigeraient ; elles pourraient en outre servir à élaborer les amendements pertinents pour la version 4.4 des spécifications eTIR (voir le document ECE/TRANS/WP.30/AC.2/TIB/6, par. 23).

13. À sa quatrième session, le TIB a estimé que cette question, comme elle nécessitait d'apporter des modifications aux concepts relatifs au système eTIR, devrait d'abord être examinée par les Parties contractantes à la Convention TIR liées par l'annexe 11, dans le cadre de l'AC.2.

14. À sa sixième session, le TIB a relevé que la question avait été transmise à l'AC.2 et qu'il y reviendrait peut-être lorsque l'AC.2 aurait pris une décision.

#### **C. Procédure de prélèvement d'échantillons et types de contrôle supplémentaires**

15. À sa première session, le Groupe d'experts des aspects théoriques et techniques de l'informatisation du régime TIR (WP.30/GE.1) s'est penché sur la procédure décrite dans la note explicative 0.21-3 de la Convention TIR concernant la notification du prélèvement d'échantillons de marchandises par les autorités douanières au cours d'un examen. Il a décidé que cette question serait traitée dans le cadre de la version 4.4 des spécifications eTIR (ECE/TRANS/WP.30/GE.1/2, par. 55 et 56).

16. Le secrétariat a proposé au Groupe d'experts d'augmenter la cardinalité de la classe Contrôle figurant dans les messages I9 (Lancer l'opération TIR) et I11 (Achever l'opération TIR) et de créer un nouveau type de contrôle consacré au prélèvement d'échantillons, ce qui pourrait convenir. Le TIB souhaitera peut-être débattre en vue de déterminer s'il y a lieu d'ajouter d'autres types de contrôle.

17. Par ailleurs, la classe RésultatContrôle pourrait être étoffée pour que les pays souhaitant joindre des documents tels que les résultats de l'analyse d'un échantillon ou de contrôles par rayons X afin de communiquer ce type d'information aux pays restant sur l'itinéraire puissent le faire.

18. À sa troisième session, le TIB a reconnu la nécessité d'introduire des types de contrôle supplémentaires, notamment pour ce qui concerne la procédure relative au prélèvement d'échantillons, et a chargé le secrétariat d'établir une proposition détaillée pour l'une de ses sessions ultérieures.

19. Outre l'attribut « Type, codé », la classe Contrôle dans le modèle de données de l'OMD contient notamment les classes et attributs suivants :

- Un attribut « Quantité contrôle » (ID OMD 490 − Description OMD : La quantité utilisée aux fins de contrôle ou de quarantaine), qui pourrait servir à indiquer la quantité de marchandises utilisées aux fins d'un contrôle ;
- Une classe RenseignementsSupplémentaires (ID OMD 03A − Description OMD : Demande spéciale adressée par le déclarant à une autorité pour qu'elle prenne des mesures s'il y a lieu), qui contient une classe Pointeur (ID OMD 97A − Description OMD : Détails renvoyant à un attribut fonctionnel dans une déclaration), qui pourrait

être utilisée pour renvoyer, dans la déclaration, aux marchandises parmi lesquelles l'échantillon a été prélevé.

20. Par conséquent, afin de permettre d'indiquer les échantillons prélevés aux fins des contrôle[s](#page-3-0), les modifications ci-après<sup>1</sup> pourraient être apportées dans la classe Contrôle :

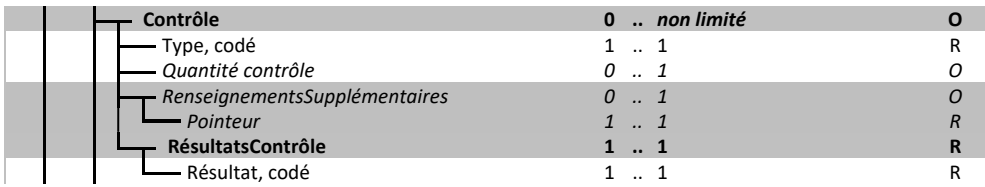

21. Un nouveau code (par exemple 002 − Contrôle sur échantillon de marchandises) pourrait être ajouté à la liste de codes 25 (Type contrôle).

22. Le TIB souhaitera peut-être également examiner si les deux codes figurant dans la liste de codes 24 (Résultat contrôle), à savoir 001 − Satisfaisant et 002 − Non satisfaisant, sont suffisants aux fins des contrôles sur des échantillons de marchandises.

23. En outre, le TIB souhaitera peut-être également profiter de cette occasion pour envisager l'ajout de types de contrôle supplémentaires et réfléchir à la manière dont les résultats de ces contrôles pourraient être indiqués. À cette fin, en plus de l'attribut « Résultat contrôle, codé », la classe RésultatContrôle dans le modèle de données de l'OMD contient trois attributs qui pourraient être utilisés dans les messages eTIR :

- « Texte résultat contrôle » (ID OMD 497 − Description OMD : Description des résultats du contrôle) ;
- « Nombre contrôle » (ID OMD 415 − Description OMD : Quantité servant à indiquer les résultats d'une inspection effectuée par les organismes chargés de l'application des règlements aux frontières) ;
- « Image examen » (ID OMD 405 − Description OMD : Image numérique produite lors d'une inspection ou d'un examen, par exemple le contrôle par rayons X d'un conteneur).

24. Le TIB souhaitera peut-être proposer l'ajout de nouveaux types de contrôle dans la liste de codes 25 et indiquer quels attributs devraient être inclus dans la classe RésultatContrôle.

25. À sa quatrième session, le TIB a examiné la proposition ci-dessus et noté que, pour le moment, les informations relatives aux contrôles, y compris ceux pour lesquels il fallait prélever des échantillons, n'étaient pas prises en charge par le Nouveau système de transit informatisé (NSTI) de l'Union européenne et que les États membres de l'Union européenne devraient procéder à une analyse plus poussée. Il a également décidé de poursuivre l'examen de cette proposition à la session suivante.

26. À sa cinquième session, le TIB a décidé de continuer à réfléchir, à sa session suivante, à une solution technique permettant de rendre compte des échantillons prélevés.

27. À sa sixième session, le TIB a chargé le secrétariat de mener une enquête auprès des points de contact TIR afin de savoir comment les échantillons étaient prélevés pendant le transit et s'ils étaient enregistrés dans le système douanier national. Il a également chargé le secrétariat d'élaborer une solution technique adaptée sur la base des résultats de l'enquête.

28. Le 13 mars 2024, le secrétariat a envoyé aux points de contact TIR la brève enquête reproduite à l'annexe III. À ce jour, 19 pay[s](#page-3-1)<sup>2</sup> y ont répondu. Les résultats de l'enquête sont présentés dans le tableau ci-dessous.

<span id="page-3-0"></span> $<sup>1</sup>$  Les modifications figurent en italique.</sup>

<span id="page-3-1"></span><sup>2</sup> Allemagne, Azerbaïdjan, Bosnie-Herzégovine, Bulgarie, Estonie, Finlande, Hongrie, Lettonie, Lituanie, Macédoine du Nord, Malte, Monténégro, Norvège, Pays-Bas (Royaume des), Pologne, République de Moldova, Slovaquie, Suède et Ukraine.

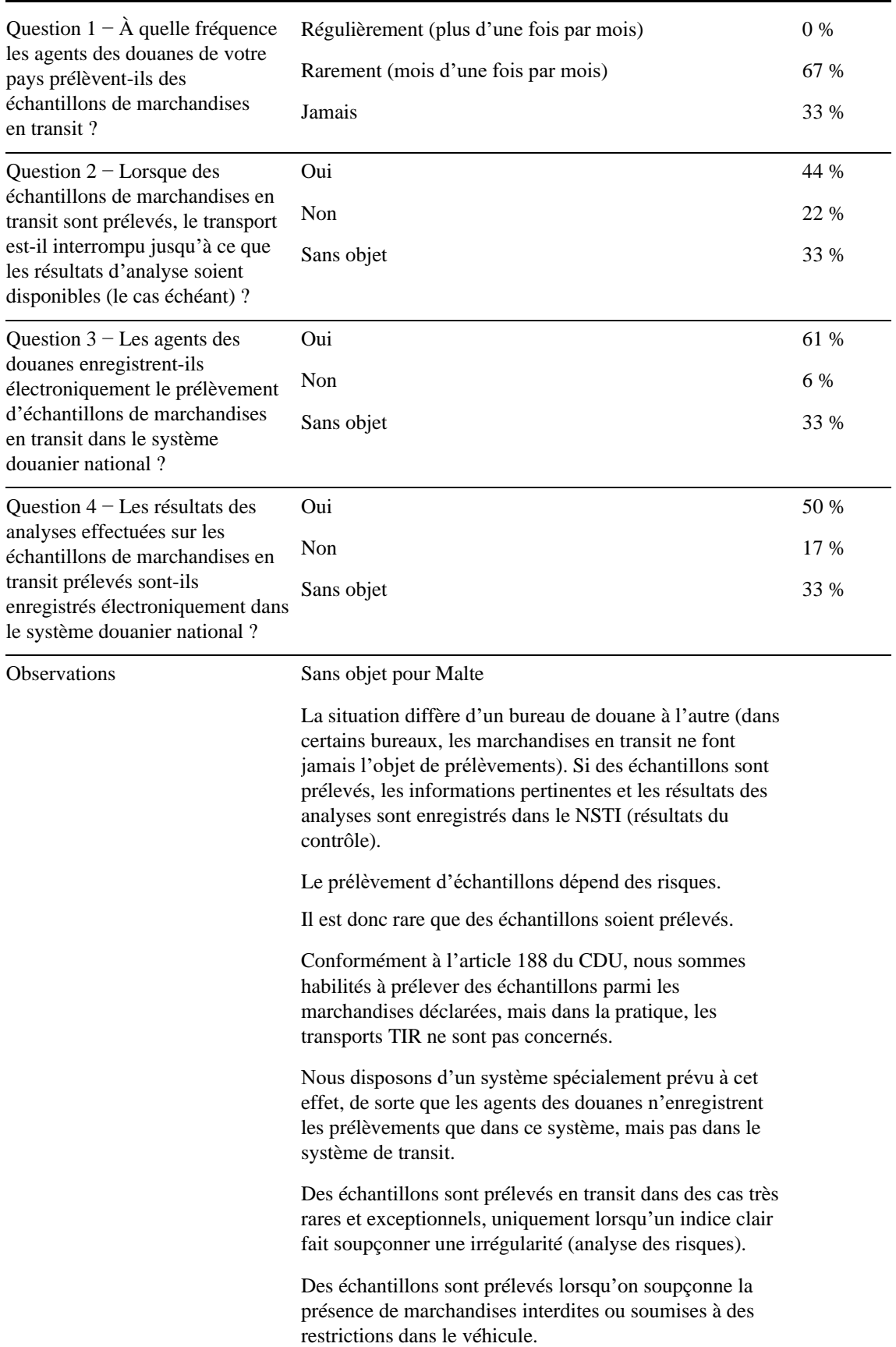

### **Résultats de l'enquête du TIB sur l'application de la note explicative 0.21-3**

29. Étant donné que les résultats de l'analyse des échantillons prélevés ne sont ni toujours disponibles au moment de l'envoi des messages I9 ou I11 ni toujours enregistrés dans le système douanier, la classe RésultatContrôle pourrait être rendue facultative pour le type de contrôle 002 (Contrôle sur échantillon de marchandises). Pour ce faire, il faudrait que la classe RésultatContrôle devienne dépendante (voir ci-dessous) et que la condition ci-après soit ajoutée.

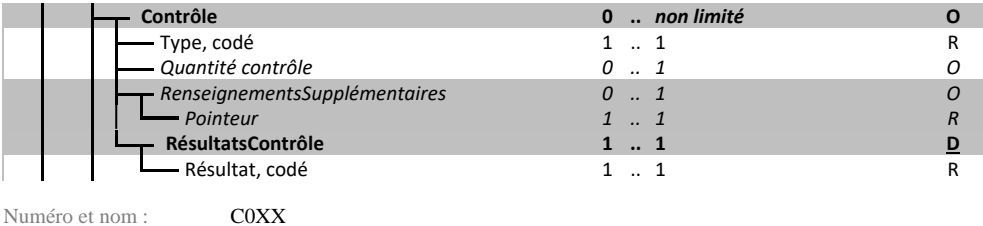

Description :  $SI (CONTRÔLE. Type, code) = \alpha 002 \times$ ALORS (OPTIONNEL (CONTRÔLE.RÉSULTATSCONTRÔLE) SINON (NON VIDE (CONTRÔLE.RÉSULTATSCONTRÔLE)

#### **D. Lieux de chargement et de déchargement**

30. Conformément aux recommandations figurant dans le Cadre de normes SAFE de l'Organisation mondiale des douanes (OMD), un certain nombre d'éléments de données facultatifs ont été incorporés dans les messages eTIR afin de satisfaire aux prescriptions de base en matière de données de sécurité et de sûreté que les pays pourraient appliquer aux marchandises en transit. C'est pourquoi les éléments de données « LieuChargement » et « DestinationEnvoi » ont respectivement été ajoutés aux niveaux « Envoi » et « ObjetExpédié ».

31. Bien que ces éléments de données soient facultatifs, diverses questions ont été soulevées lors des tests de conformité en ce qui concerne leur utilisation et leurs différences. Il s'agit notamment des questions suivantes :

- Pourquoi la classe LieuChargement est-elle indiquée au niveau « Envoi » et la classe DestinationEnvoi est-elle indiquée au niveau « ObjetExpédié » ?
- Pourquoi la classe DestinationEnvoi contient-elle une classe Adresse obligatoire alors que la classe LieuChargement ne contient pas de classe Adresse ?

32. D'autres éléments de données associés sont également disponibles dans le modèle de données de l'OMD, mais ils ne figurent pas dans les prescriptions applicables au transit énoncées dans le Cadre de normes SAFE. En particulier, la classe UnloadingLocation (LieuDéchargement) peut être renseignée au niveau « Envoi » et la classe GoodsConsignedPlace (LieuEnvoiMarchandises) peut être renseignée au niveau « ObjetExpédié ». Tous ces éléments de données offrent la possibilité d'indiquer une adresse.

33. Le TIB a récemment accepté une proposition visant à incorporer les classes Destinataire et Expéditeur aux niveaux « Envoi » et « ObjetExpédié ». De même, dans la version 4.4, le message eTIR correspondant pourrait inclure l'élément de données ci-après, relatif aux lieux de chargement et de déchargement des marchandises :

#### • **Envoi**

- LieuChargement
	- Adresse
- LieuDéchargement
	- Adresse
- **ObjetExpédié**
	- LieuEnvoiMarchandises
		- Adresse

#### • DestinationEnvoi

• Adresse

34. En outre, par souci de clarté, les noms de champs eTIR « LieuEnvoiMarchandises » et « DestinationEnvoi » pourraient être alignés sur les termes utilisés au niveau « Envoi », à savoir LieuChargement et LieuDéchargement. À des fins de cohérence, toutes les classes Adresse pourraient quant à elles être rendues facultatives.

35. Enfin, comme pour les classes Destinataire et Expéditeur, les classes de lieux pourraient être rendues dépendantes et une règle pourrait être ajoutée pour expliquer qu'elles doivent être indiquées au niveau « Envoi » lorsqu'elles sont identiques pour tous les objets expédiés et au niveau « ObjetExpédié » lorsqu'elles diffèrent.

36. À sa cinquième session, le TIB a décidé de poursuivre à sa session suivante le débat concernant la proposition d'harmonisation des informations relatives aux lieux de chargement et de déchargement, en se fondant sur les données que communiqueraient les représentant(e)s sur leurs prescriptions en matière de sécurité et de sûreté, et en prenant éventuellement aussi en considération les futures prescriptions, telles que celles associées à la phase 6 du nouveau système de transit informatisé (NSTI).

37. À sa sixième session, le TIB a noté que, dans le cadre des prescriptions en matière de sécurité et de sûreté associées à la phase 6 du NSTI, les lieux de chargement et de déchargement seraient inclus au niveau « Envoi ». Un lieu de livraison serait également indiqué au niveau « House consignment ». L'IRU a appuyé l'idée consistant à indiquer les lieux de chargement et de déchargement seulement au niveau « Envoi » et à conserver le caractère facultatif de la classe Adresse dans les deux cas.

38. Le TIB a demandé au secrétariat d'élaborer, pour sa session suivante, une proposition concrète visant à harmoniser les informations relatives aux lieux de chargement et de déchargement.

39. À la lumière des prescriptions examinées et des opinions exprimées aux sessions précédentes, les éléments ci-après pourraient être inclus dans les messages E6, E9, E11, I6, I7 et I15 au niveau « Envoi » :

#### • **Envoi**

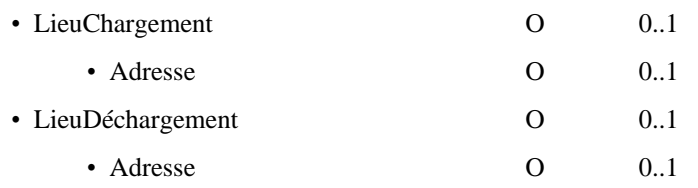

40. En outre, le TIB pourrait envisager de conserver la classe DestinationEnvoi au niveau « ObjetExpédié » et, le cas échéant, de rendre l'adresse facultative.

#### **C. Date et heure d'acceptation de la déclaration**

41. Dans la version 4.3 des spécifications eTIR, le message « Enregistrer les données de la déclaration » (I7), comme tous les autres messages permettant d'échanger les données de la déclaration, ne contient qu'un attribut de date, à savoir l'attribut « Date heure émission », dont la description et l'utilisation indiquent clairement qu'il s'agit de la date à laquelle les messages E9 ou E11 ont été émis. Cette date constitue en partie l'équivalent fonctionnel de la rubrique 14 du carnet TIR, qui contient le lieu et la date auxquels le titulaire déclare que les informations figurant dans les rubriques 1 à 12 sont correctes et complètes.

42. Dans le carnet TIR, le premier bureau de douane de départ doit apposer son cachet (en indiquant la date) et sa signature dans la rubrique 17 de tous les volets (pour certifier l'acceptation de la déclaration) ainsi que dans la rubrique 23 du premier volet (pour certifier le lancement de la première opération TIR). Bien que, dans la pratique, ces deux actions soient généralement effectuées presque simultanément, leurs fonctions sont différentes.

43. Si les métadonnées de tous les messages eTIR contiennent une date et une heure techniques à laquelle le message a été envoyé, celles-ci peuvent différer de la date et de l'heure fonctionnelles auxquelles les événements ou les actions signalés au moyen de ces messages ont eu lieu. Par conséquent, actuellement, l'heure et la date réelles auxquelles la déclaration a été acceptée ne font pas partie des informations échangées par les administrations douanières au moyen des messages eTIR. La date de début de l'opération TIR suivant l'acceptation de la déclaration permet de se faire une bonne idée de la date d'acceptation.

44. Toutefois, dans le modèle de données de l'OMD, la classe Déclaration contient également un attribut AcceptanceDateTime (DateHeureAcceptation), qui sert à enregistrer la date à laquelle la déclaration a été acceptée par les douanes. Le TIB souhaitera peut-être se demander s'il convient de faire figurer cet attribut dans tous les messages permettant l'échange des données de la déclaration (c'est-à-dire les messages E6, I6, I7 et I15).

45. À sa sixième session, le TIB a effectivement décidé qu'il fallait inclure l'attribut « Date heure acceptation » dans tous les messages permettant l'échange des données de la déclaration (c'est-à-dire les messages E6, I6, I7 et I15) et a demandé au secrétariat d'élaborer une proposition détaillée pour sa session suivante.

46. Par conséquent, dans les messages E6, I6, I7 et I15, les éléments ci-après (qui figurent en caractères soulignés) pourraient être ajoutés :

#### **DonnéesDéclaration** 0 ... non limité

| Description eTIR<br><b>ID OMD</b> | Classe représentant les données de la déclaration telles qu'acceptées par la douane<br>42A                                                                                                    |  |
|-----------------------------------|----------------------------------------------------------------------------------------------------|--|
| Description OMD                   | Cette classe est utilisée pour toutes les informations déclaratives figurant dans les dossiers d'information de base (DIB) ci-après :<br>- Réponse/Déclaration<br>- LPCO/ObligationGarantie/Déclaration<br>- InterGov/Déclaration<br>- InterGov/ObligationGarantie/Déclaration |  |
|                                   | Nota : Lorsqu'une déclaration initiale est envoyée dans un message de classe InterGov ou Réponse, l'ensemble de la déclaration<br>(telle qu'envoyée par l'opérateur économique) peut être fourni (au niveau du dossier d'informations de base (DIB)).                          |  |
| Condition                         | C010                                                                                                    |  |
| État                              | O/D                                                                                                    |  |
| Date heure émission               | 11                                                                                                    |  |
| Description eTIR                  | Date à laquelle le message E9 (ou E11) reçu par la douane a été émis                                                                                                    |  |
| <b>ID OMD</b>                     | D011                                                                                                    |  |
| Description OMD                   | Date à laquelle un document a été émis et, le cas échéant, signé ou authentifié par un autre moyen                                                                                                    |  |
| Format                            | an.35                                                                                                    |  |
| État                              | R                                                                                                    |  |
| Attribut                          | Date Heure, Format, Code<br>Type:<br>Liste de codes :<br>UN/CEFACT CL 2379                                                                                                    |  |
| Code(s) restreint(s)              | 208<br>CCYYMMDDHHMMSSZHHMM                                                                                                    |  |
| Date heure acceptation            | $1 \t  \t 1$                                                                                                    |  |
| Description eTIR                  | Date à laquelle la déclaration a été acceptée par la douane                                                                                                    |  |
| <b>ID OMD</b>                     | 023                                                                                                    |  |
| Description OMD                   | Date à laquelle un document a été ou sera accepté conformément à la législation nationale                                                                                                    |  |
| Format                            | an35                                                                                                    |  |
| État                              | R                                                                                                    |  |
| Attribut                          | Date Heure. Format. Code<br>Type :                                                                                                    |  |
|                                   | Lise de codes :<br>UN/CEFACT CL 2379                                                                                                    |  |
| Code(s) restreint(s)              | 208<br>CCYYMMDDHHMMSSZHHMM                                                                                                    |  |

<sup>[…]</sup>

#### **D. Refus de lancer une opération TIR**

47. D'après les meilleures pratiques relatives à l'utilisation du carnet TIR (chapitre 7.2 du Manuel TIR), si un pays décide de ne pas autoriser un transport TIR sur son territoire, il est vivement recommandé aux autorités douanières du bureau de douane d'entrée (de passage) d'appliquer la procédure suivante :

Compléter, tamponner et détacher les volets n<sup>os</sup> 1 et 2, qui certifient le début et l'achèvement de l'opération TIR pour leur pays ;

b) Indiquer à la rubrique « Pour usage officiel » de tous les volets n<sup>os</sup> 1 et 2 restants la raison précise pour laquelle il a été décidé de refuser l'entrée du transport TIR sur le territoire national. Il convient de faire référence à la décision de refus ainsi qu'aux dispositions du droit national ou international sur lesquelles cette décision est fondée ;

c) Indiquer à la rubrique 5 des souches correspondantes n<sup>os</sup> 1 et 2 la mention « Accès refusé ».

d) Au retour des marchandises au bureau de douane de sortie (de passage), les autorités douanières devraient approuver les changements apportés à la rubrique 6 (Pays de destination) dans les volets restants n<sup>os</sup> 1 et 2 et procéder à l'ouverture du carnet TIR pour une opération TIR sur le territoire de leur pays.

48. Dans la version 4.3 des spécifications eTIR, les points a) à c) sont remplacés par l'envoi d'un message indiquant un refus de lancer une opération TIR (I17) et le point d) par une demande de changement de l'itinéraire (E11) suivie de l'enregistrement des données de la déclaration modifiées (I7).

49. Alors que l'utilisation d'une paire de volets du carnet TIR réduit le nombre d'opérations TIR pouvant être couvertes par ledit carnet, dans le système eTIR, une simple règle pourrait être ajoutée pour faire en sorte qu'une opération qui n'a pas eu lieu en raison d'un refus de lancement ne puisse pas avoir d'incidence sur le nombre d'opérations qui sont couvertes par une garantie électronique.

50. À sa sixième session, le TIB a décidé que le refus de lancer une opération TIR ne devrait pas réduire la couverture d'une garantie électronique, sous réserve de confirmation par l'AC.2, et a demandé au secrétariat d'élaborer une proposition détaillée de règle pour sa session suivante.

51. Par conséquent, le TIB voudra peut-être envisager d'inclure la règle ci-après dans la classe OpérationTIR des messages E6, I6 et I15 :

Numéro et nom : ROXX

Description : Les opérations que les douanes ont refusé de lancer ne doivent pas être prises en compte dans le calcul du nombre d'opérations couvertes par une garantie.

#### **III. Examen par le TIB**

52. Le TIB voudra peut-être examiner les propositions ci-dessus et indiquer au secrétariat comment procéder.

### **Annexe I**

# **Propositions d'amendements adoptées par le TIB**

# **I. Notifications aux pays lorsque le transport n'atteindra pas leur territoire**

1. Le système international eTIR permet déjà de notifier aux administrations douanières, au moyen du message I15, qu'un transport n'atteindra pas le pays. Le code de fonction contenu dans le message permet aux administrations douanières de savoir quel type de renseignement figurera dans le message I15, c'est-à-dire Mise à jour des données de la déclaration, Refus de lancer une opération relative à la garantie, Informations relatives aux scellements transmises au début d'une opération TIR ou Informations relatives aux scellements transmises à l'achèvement d'une opération TIR.

2. Pour les cas où le transport n'atteint pas le pays, on peut mettre en place un mécanisme simple de notification qui repose sur le message I15 en y ajoutant deux codes « Fonction message », à savoir : « Transport interrompu en raison d'un accident ou d'un incident » et « Transport redirigé via d'autres pays ». Le message I15 devra alors simplement contenir une référence à la garantie ou aux données de la déclaration afin de permettre aux douanes de savoir à quel transport TIR se référer.

3. À sa deuxième session, le TIB a examiné et approuvé l'introduction du mécanisme décrit ci-dessus permettant d'informer les pays lorsqu'un transport TIR n'atteindra pas leur territoire, en attendant la prise en compte de l'annulation de la garantie comme troisième raison pour laquelle un transport n'atteint pas un pays.

## **II. Vue d'ensemble des modifications**

4. À sa deuxième session, le TIB a convenu que les tableaux présentant la vue d'ensemble des modifications pour tous les messages eTIR pourraient être conservés sur le site Web eTIR, et être supprimés des spécifications fonctionnelles eTIR.

# **III. Itinéraire national prescrit**

#### **A. Champ de données supplémentaire**

5. Au début d'une opération TIR, les autorités douanières peuvent imposer un itinéraire national. Cette information est inscrite par l'agent des douanes dans la rubrique 22 des volets n<sup>o</sup> 1 et n<sup>o</sup> 2 du carnet TIR ainsi que dans la rubrique 5 de la première souche.

6. À sa première session, le TIB a examiné la nécessité de permettre aux administrations douanières de définir un itinéraire national autrement qu'en indiquant un bureau de douane et a chargé le secrétariat d'élaborer, pour l'une de ses sessions ultérieures, une proposition qui offrirait une certaine souplesse aux administrations, par exemple l'introduction d'un champ de texte libre.

7. Dans le modèle de données de l'OMD, sous la classe utilisée dans le système eTIR pour l'itinéraire national (Itinéraire) (même si celle-ci n'est pas encore activée), une classe RenseignementsSupplémentaires assortie d'un attribut « Mention » sous la forme d'un champ de texte libre pourrait être ajoutée au message I9 et permettre ainsi de définir un itinéraire national autrement qu'en indiquant un bureau de douane. Puisque les douanes pourraient définir un itinéraire soit en indiquant un bureau de douane soit en utilisant le nouveau champ de texte libre « Mention », l'état des classes RenseignementsSupplémentaires et BureauDouaneItinéraireNational serait alors « dépendant », la condition correspondante étant que l'une ou l'autre de ces classes, ou les deux, figurent dans le message si la classe ItinéraireNational est présente.

8. À sa deuxième session, le TIB a pris note de l'idée de donner aux unions douanières la possibilité d'indiquer l'itinéraire au niveau des pays, par exemple en mentionnant les codes des pays qui devraient faire partie de l'itinéraire. Il a en outre relevé que dans le carnet TIR, l'itinéraire national prescrit est appelé « itinéraire fixé », et a déclaré préférer cette terminologie, car elle s'appliquerait mieux aux unions douanières.

9. Dans le modèle de données de l'OMD, la classe Itinerary (Itinéraire) contient une classe Address (Adresse) qui contient un champ « CountryCode » (CodePays). Si le TIB adopte cette proposition, la classe et l'attribut pourraient être ajoutés à l'état « dépendant » au message I9. Compte tenu de toutes les modifications qui précèdent, le message I9 se présenterait comme suit (les modifications sont soulignées) :

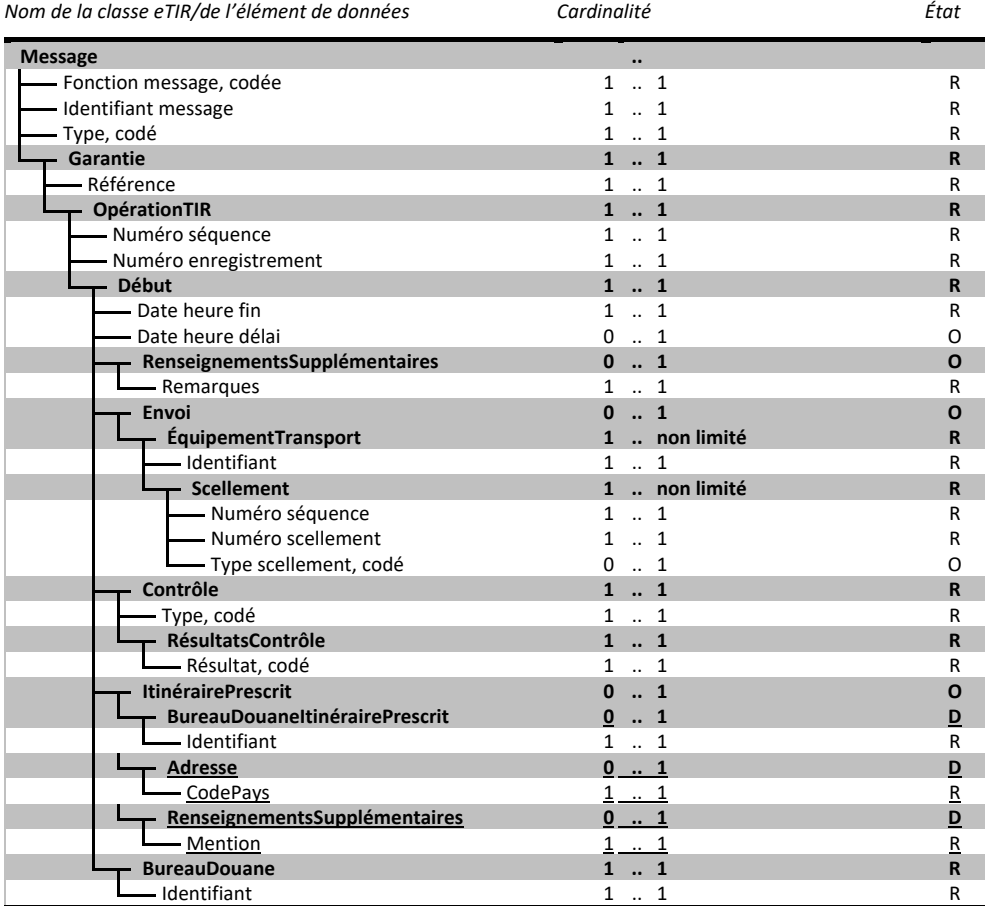

10. La condition ci-après devrait également être ajoutée :

SI NON VIDE (ITINÉRAIRENATIONAL) ALORS NON VIDE (BUREAUDOUANEITINÉRAIRENATIONAL) OU NON VIDE (RENSEIGNEMENTSSUPPLÉMENTAIRES) OU NON VIDE (ADRESSE)

11. À sa troisième session, le TIB a accepté d'introduire les champs « Renseignements supplémentaires » et « Adresse » pour l'itinéraire prescrit, afin de donner aux pays la flexibilité nécessaire pour prescrire un itinéraire sur leur territoire douanier. Il a également approuvé l'introduction de la condition correspondante.

#### **B. Notification d'une modification forcée de l'itinéraire**

12. À sa première session, le TIB a décidé que, lorsque les administrations douanières utilisaient l'itinéraire national pour prescrire un bureau de douane de sortie différent, afin de ne pas obliger le titulaire à modifier les données de la déclaration de façon à indiquer un nouveau bureau de douane d'entrée dans le pays suivant, le système international eTIR pourrait utiliser les informations fournies dans le message de lancement de l'opération TIR

(I9) pour informer les pays suivants du changement d'itinéraire. Il a chargé le secrétariat de présenter une proposition détaillée sur ce point, par exemple l'utilisation des informations sur les bureaux de douane frontaliers adjacents dans la Banque de données internationale TIR (ITDB).

13. La condition préalable à l'établissement d'un tel mécanisme de notification est de s'assurer que les informations sur les postes frontière adjacents sont correctement enregistrées dans l'ITDB pour tous les pays appliquant la procédure eTIR sur leur territoire.

14. Concrètement, sur la base du BureauDouaneItinéraireNational communiqué par un pays au moyen d'un message I9, le système international eTIR vérifiera d'abord, à l'aide des données contenues dans l'ITDB, si ce bureau de douane se trouve à la frontière avec le pays suivant sur l'itinéraire. Si tel est le cas, il modifiera, dans les données de la déclaration, le bureau de douane de sortie du pays actuel et le bureau de douane d'entrée du pays suivant, en fonction de ce qui figure dans l'ITDB, et informera les pays suivants le long de l'itinéraire au moyen d'un message I15 qui contiendra les données de la déclaration modifiées (avec le nouvel itinéraire). Le nouveau code correspondant devra également être ajouté à la liste de codes CL16 (Fonction message) qui est utilisée pour l'attribut « Fonction message, codée » dans le message I15.

15. À sa deuxième session, le TIB a accueilli favorablement la proposition concernant le mécanisme de notification d'une modification forcée de l'itinéraire. Il a également expliqué que les notifications ne seraient pas nécessaires lorsque le changement de bureau de douane de sortie coïncide avec un changement de mode de transport, par exemple dans un port ou un terminal intermodal.

16. À sa troisième session, le TIB a approuvé l'introduction du mécanisme de notification (à l'aide du message I15) dans le cas où un itinéraire prescrit modifierait le bureau de douane de sortie d'un territoire douanier et, par conséquent, le bureau de douane d'entrée sur le territoire douanier suivant.

# **IV. Diffusion des listes de codes eTIR**

17. À sa première session, le TIB a chargé le secrétariat d'établir, pour l'une de ses sessions ultérieures, un document présentant une proposition concrète visant à s'assurer que, pour chaque cycle de mise à jour des spécifications eTIR, les listes de codes soient automatiquement diffusées à toutes les parties prenantes. À sa deuxième session, le TIB a estimé que, si elle était gérée correctement, aucune des deux options (« push » et « pull ») ne poserait de problèmes de sécurité importants et a souligné que, quelle que soit l'option choisie, un répertoire de listes de codes devrait être toujours disponible et à jour. Il a également décidé de poursuivre, à sa session suivante, ses débats sur la diffusion des listes de codes à toutes les parties prenantes, sur la base d'informations plus détaillées sur les deux options (« push » et « pull ») ainsi que sur d'éventuelles solutions hybrides.

18. Dans l'approche « push », les administrations douanières déploieraient des services Web dédiés afin que les listes de codes leur soient transmises après chaque cycle de mise à jour. Les messages échangés dans le cadre de ces services Web seraient fondés sur le diagramme de classe des cycles de mise à jour et des listes de codes présenté à la figure 29 des spécifications techniques eTIR.

19. L'approche « pull », quant à elle, pourrait reposer soit sur des appels des services Web des administrations douanières vers le système international eTIR, soit sur un répertoire de fichiers. Ensuite, à intervalles réguliers (par exemple une fois par semaine), les administrations douanières appelleraient le service Web ou téléchargeraient les listes de codes à partir d'un répertoire de fichiers.

20. Afin d'éviter que les listes de codes soient téléchargées à intervalles réguliers inutilement, une approche hybride, qui reposerait sur l'envoi de notifications aux systèmes informatiques des administrations douanières (par exemple, un appel à un service Web ou un courrier électronique envoyé à une adresse prévue à cette fin), permettrait aux administrations douanières de ne récupérer les nouvelles listes de codes que si des modifications y ont été apportées. La notification indiquerait la date et l'heure avant lesquelles le système douanier

devrait récupérer la nouvelle liste de codes à partir d'un répertoire ou au moyen d'un appel au service Web et la mettre en service.

21. À sa troisième session, le TIB a convenu que le moyen le plus efficace de diffusion auprès de toutes les parties prenantes serait une solution hybride reposant sur des notifications aux services Web, et a demandé l'ajout de cette fonctionnalité dans la version 4.4 des spécifications eTIR.

### **V. Diagrammes de modélisation**

22. À sa deuxième session, le TIB a accueilli favorablement les propositions relatives à l'utilisation des diagrammes de modélisation dans le cadre des spécifications eTIR, figurant à la section II.B du document ECE/TRANS/WP.30/AC.2/TIB/2022/13, et a demandé au secrétariat de présenter un exemple où les diagrammes existants en langage UML (Unified Modeling Language) sont comparés avec les nouveaux diagrammes proposés en langage BPMN (Business Process Model and Notation), ainsi que des diagrammes de classe simplifiés. Le TIB a également encouragé les délégations à se renseigner sur les pratiques et préférences nationales auprès de leurs services compétents avant la session suivante.

#### **A. Diagrammes de classe**

23. Les diagrammes de classe en langage UML utilisés dans la version 4.3 des spécifications fonctionnelles eTIR décrivent non seulement les classes ainsi que leurs relations et leurs attributs, mais aussi un ensemble de méthodes visant à faciliter la mise en place du système international eTIR. Ces méthodes n'ont donc guère voire pas d'intérêt pour les pays qui souhaitent modifier leur système douanier de façon à appliquer la procédure eTIR. Les figures I et II ci-dessous montrent la différence entre la version actuelle et la version simplifiée du diagramme de classe « Gestion douanière des données concernant les garanties » (fig. 1.19 des spécifications fonctionnelles eTIR).

#### Figure I

**Version actuelle du diagramme de classe « Gestion douanière des données** 

#### **concernant les garanties »**

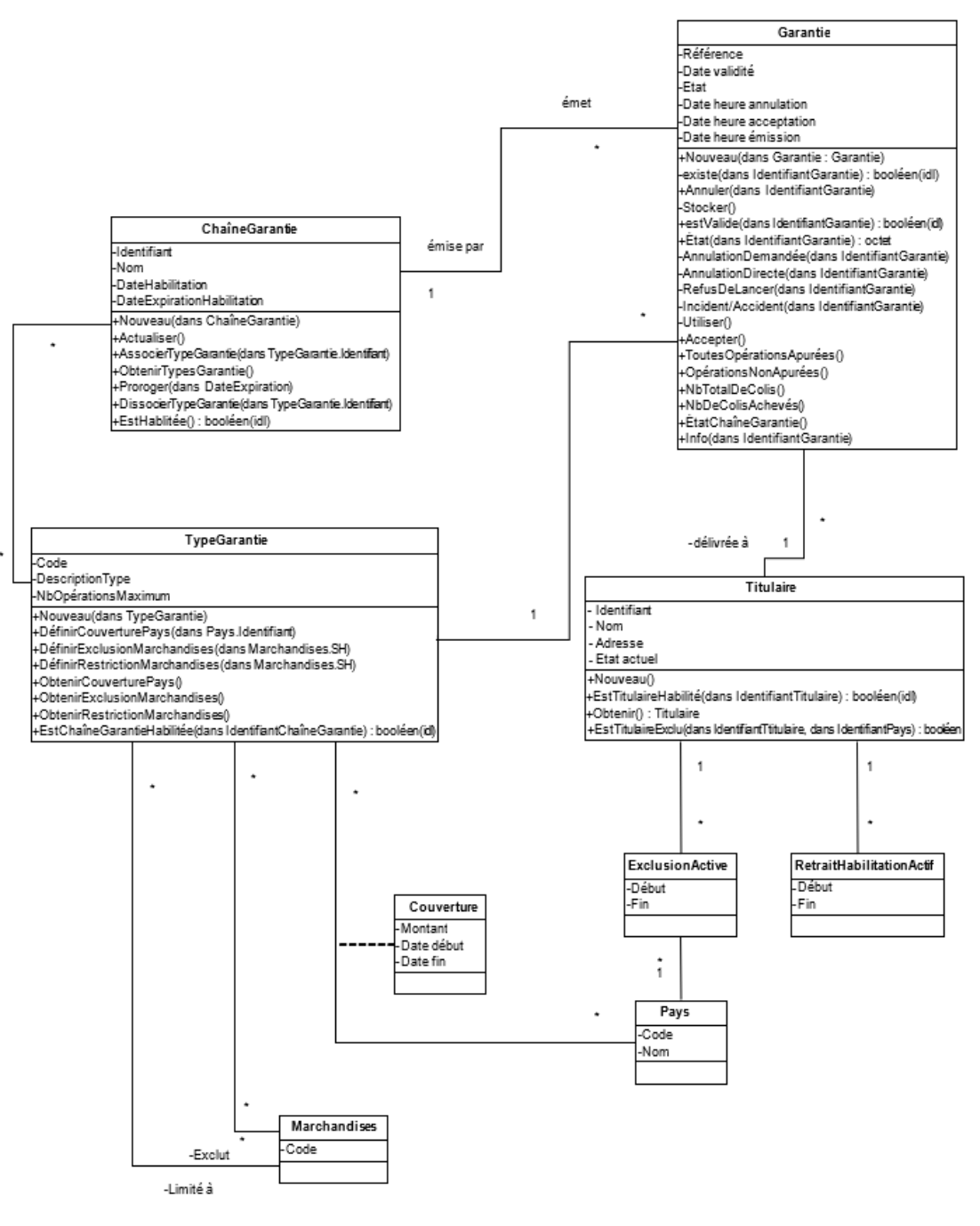

#### Figure II **Version simplifiée du diagramme de classe « Gestion douanière des données concernant les garanties »**

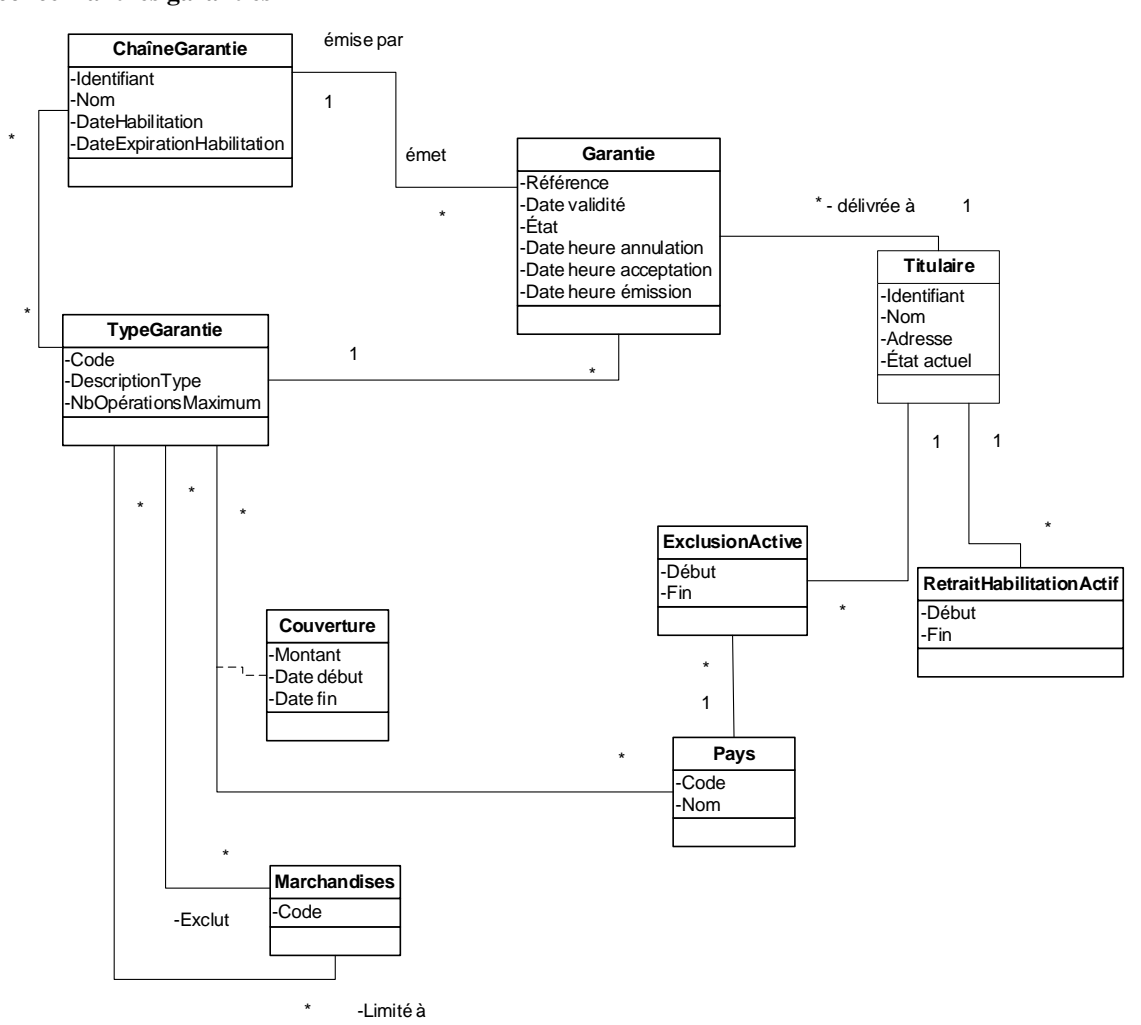

24. À sa troisième session, le TIB a approuvé la simplification des diagrammes de classe.

#### **B. Diagrammes BPMN**

25. Dans la version 4.3 des spécifications eTIR, conformément à la méthodologie de modélisation uniformisée initialement retenue pour le projet eTIR, les processus sont modélisés à l'aide de diagrammes d'activité et de séquence en langage UML. Ces dernières années, la méthode de modélisation et de notation des processus métier (BPMN) a gagné en popularité dans le monde des affaires et le secteur des technologies de l'information et des communications (TIC) et est donc mieux comprise par les profanes comme par les spécialistes. Dans cette optique, le TIB est invité à décider s'il convient de remplacer, dans la version 4.4 des spécifications eTIR, les diagrammes d'activité et de séquence utilisés dans la version 4.3 par des diagrammes BPMN. Les figures III, IV et V ci-dessous représentent le diagramme d'activité « lancer l'opération TIR » en langage UML (fig. 12 des concepts relatifs au système eTIR), le diagramme de la séquence « lancer l'opération TIR » en langage UML (fig. 1.9 des spécifications fonctionnelles eTIR) et le diagramme du processus « lancer l'opération TIR » en langage BPMN.

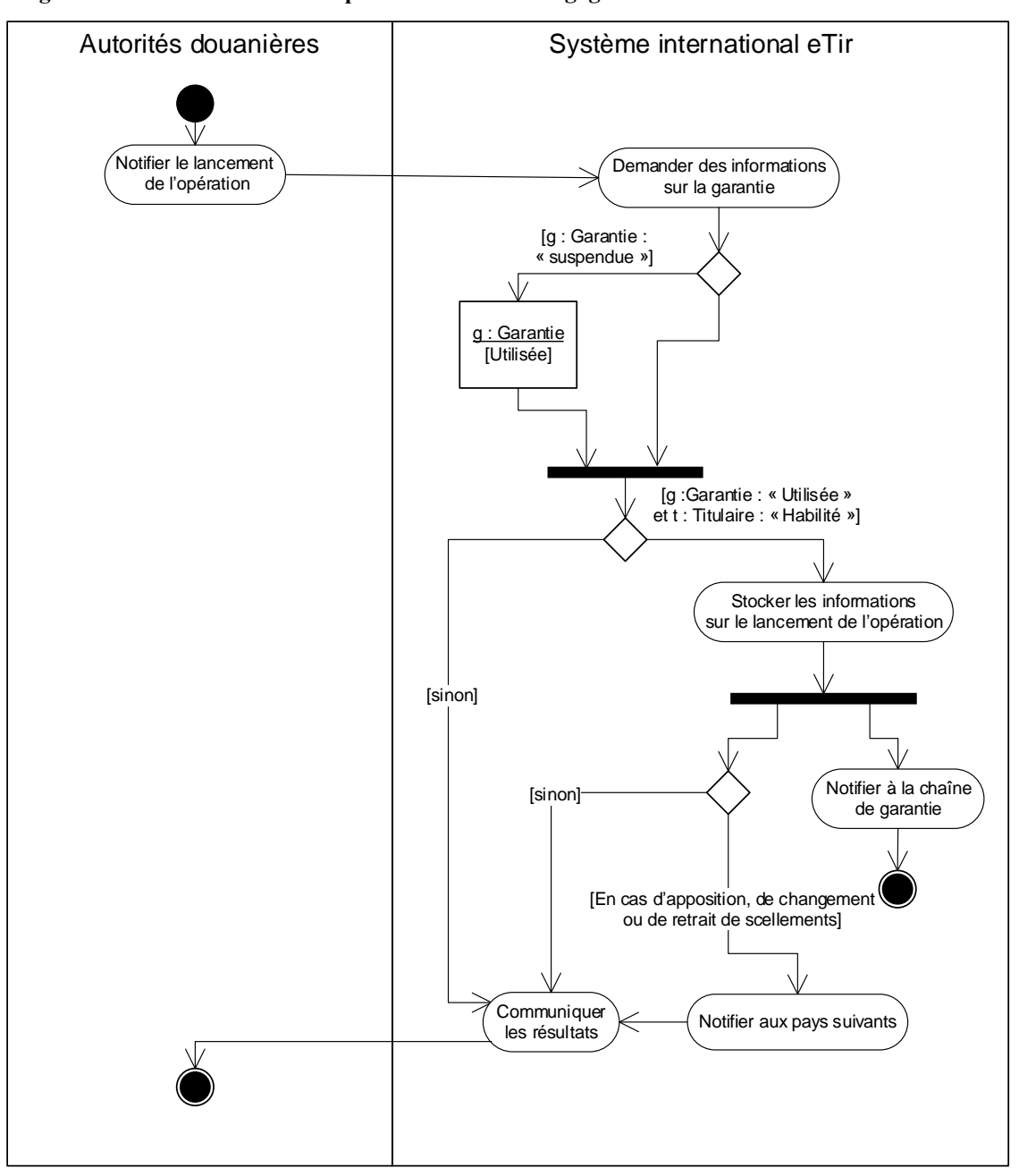

Figure III **Diagramme d'activité « lancer l'opération TIR » en langage UML**

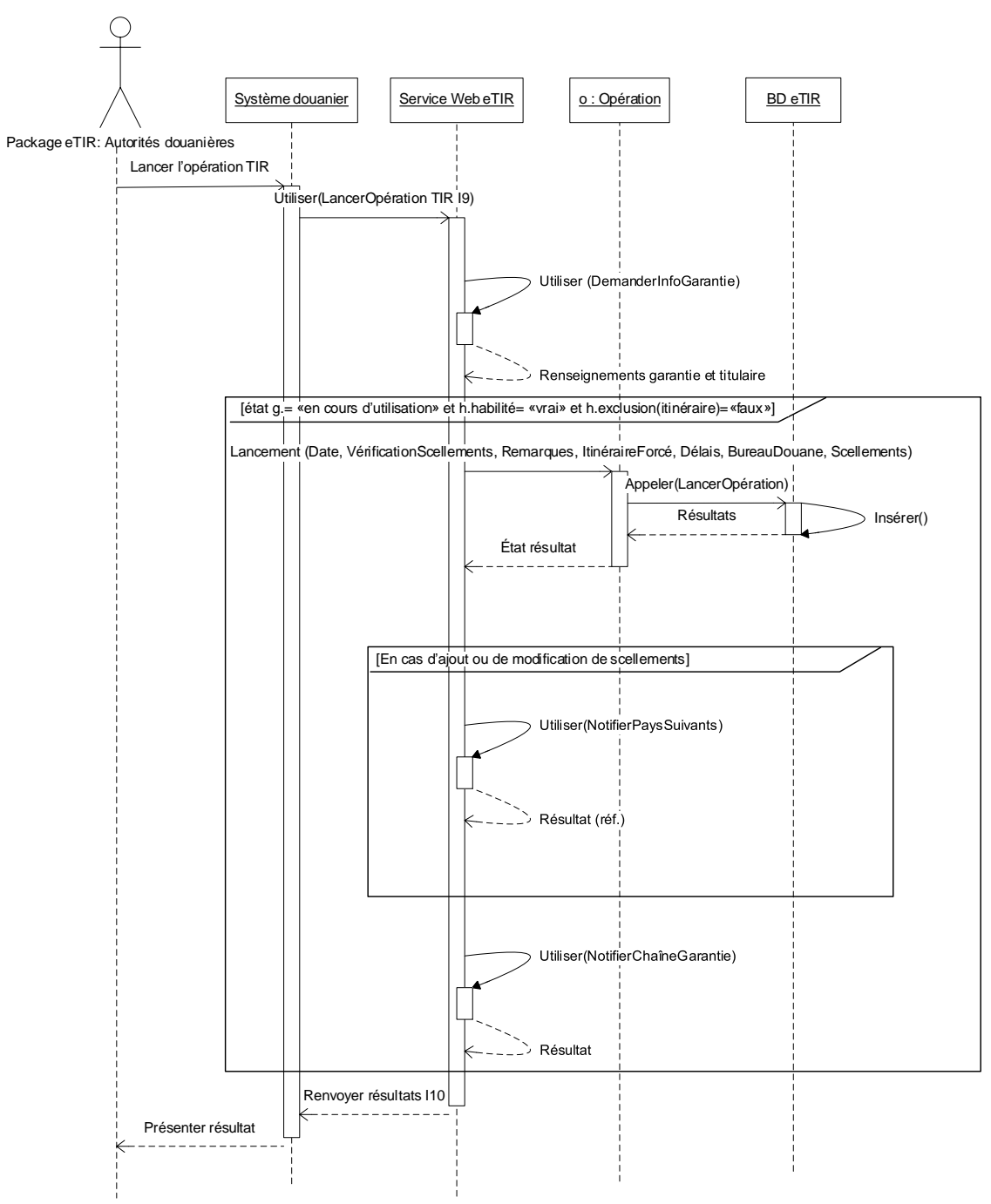

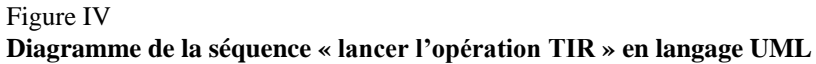

Figure V **Diagramme du processus « lancer l'opération TIR » en langage BPMN**

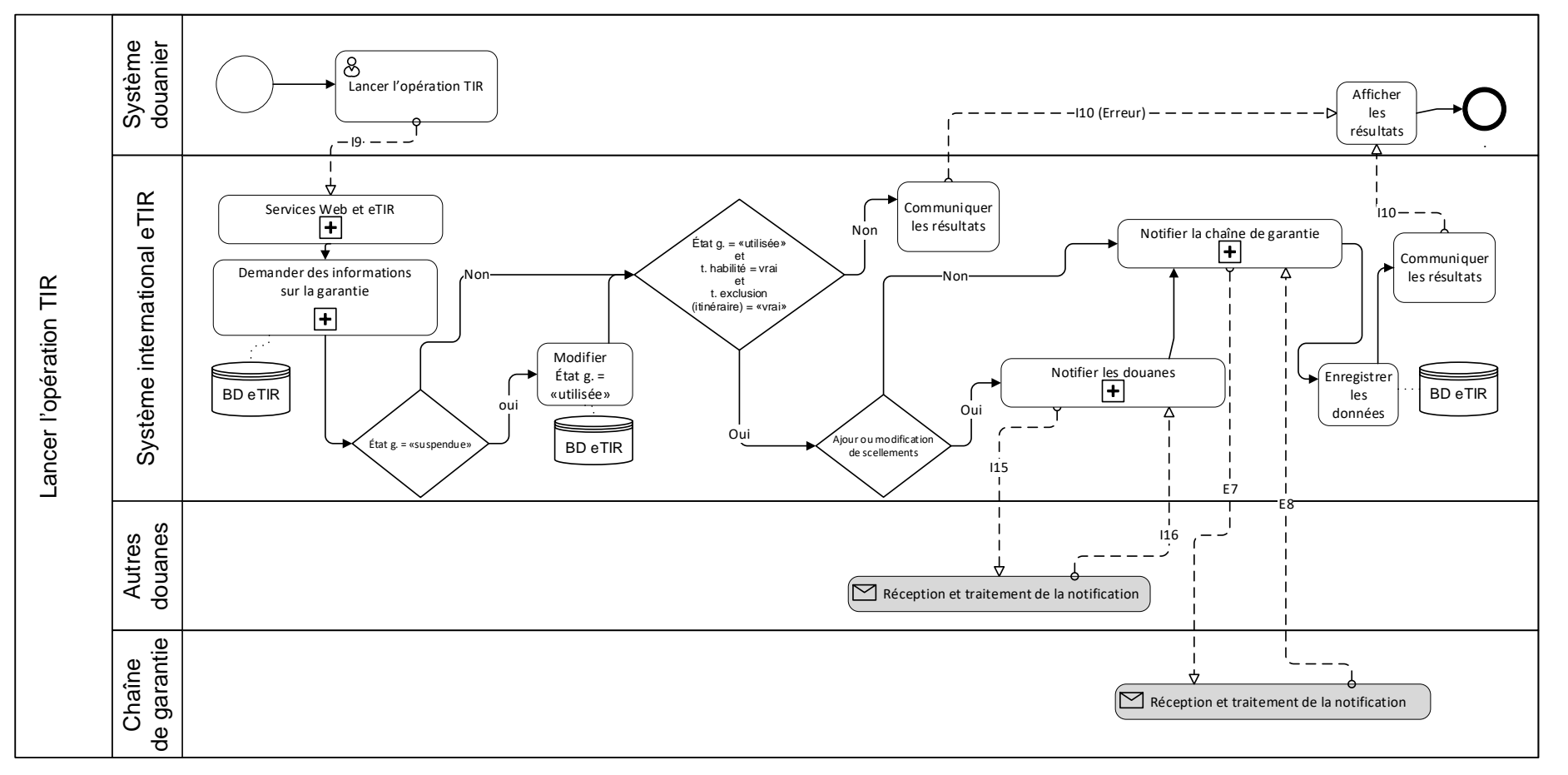

**18**

26. À sa troisième session, le TIB a accepté de remplacer les diagrammes actuels (en langage UML) dans les concepts relatifs au système eTIR et dans les spécifications fonctionnelles par les nouveaux diagrammes proposés (en langage BPMN), conformément aux exemples ci-dessus.

### **VI. Modification du champ « Poids brut total »**

27. Le champ « Déclaration/MesurePoidsBrutTotal » est censé renvoyer à la somme totale des poids des objets expédiés déclarés par le titulaire. On ne sait toutefois pas bien ce qu'il advient de ce champ lorsque les données de la déclaration sont modifiées, que des marchandises sont déchargées ou qu'un incident ou accident provoque la destruction d'une partie du chargement.

28. Comme le titulaire ne soumet pas de renseignements anticipés rectifiés avant un déchargement partiel, ni en cas d'incident ou d'accident, on ne sait pas comment le poids brut total est traité si ce champ correspond au poids total actuel des marchandises transportées.

29. Pour plus de clarté, on pourrait envisager d'ajouter, dans le message I11 (Achever l'opération TIR), un champ à remplir en cas d'apurement partiel. La valeur de ce champ pourrait alors être retranchée du poids brut total. En outre, le poids brut total devrait être modifié en cas d'incident ou d'accident entraînant la destruction des marchandises.

30. Si les champs « Déclaration/MesurePoidsBrutTotal » et « ObjetExpédié/ MesureMarchandises/MesurePoidsBrut » ne pouvaient contenir que des valeurs exprimées en kilogrammes (voir document ECE/TRANS/WP.30/AC.2/TIB/2022/16, par. 10), le poids brut total pourrait être automatiquement modifié après un déchargement partiel.

31. À sa troisième session, le TIB a chargé le secrétariat de supprimer le champ « Déclaration/MesurePoidsBrutTotal » de la version 4.4 des spécifications eTIR.

### **VII. Date d'émission des documents joints**

32. À sa troisième session, le TIB a accepté la proposition présentée par la Commission européenne, au nom de ses États membres, visant à rendre facultative la date d'émission du document joint dans tous les messages où elle apparaît (c'est-à-dire les messages E6, E9, E11, I6, I7 et I15).

### **VIII. Données relatives à l'achèvement du transport de marchandises pondéreuses ou volumineuses**

33. En cas de déchargement partiel ou final, le message I11 (Achever l'opération TIR) doit contenir le nombre de colis déchargés. Si des marchandises pondéreuses ou volumineuses non emballées sont déchargées, on ne sait pas bien comment remplir ce champ ni comment les douanes pourraient indiquer soit un nombre d'objets (par exemple, pour les voitures), soit un poids (par exemple, pour le blé).

34. À sa troisième session, le TIB a examiné le problème pouvant être lié aux données d'achèvement du transport de marchandises pondéreuses ou volumineuses et a chargé le secrétariat d'établir une description de l'utilisation qui est faite du champ du nombre de colis pour l'une de ses sessions ultérieures.

35. Une première solution pour résoudre le problème serait de rendre facultatif le nombre de colis (et d'en modifier la cardinalité), comme suit :

*Nombre colis* **0** .. 1 Description eTIR Nombre de colis déchargés ID OMD 144 Description OMD Nombre d'articles emballés de telle sorte qu'on ne peut les séparer sans défaire au préalable l'emballage Format n..8 État **O**

36. Même s'il serait tentant de rendre le champ dépendant du type d'emballage, comme c'est le cas dans les messages E9 ou I7, le message I11 ne contient pas d'information sur le type d'emballage, et il n'est donc pas possible d'appliquer une condition (voir la définition des conditions figurant à la section 2.6 du document ECE/TRANS/WP.30/AC.2/ TIB/2022/4/Rev.2). À la place, on pourrait utiliser une règle testable, telle que présentée ci-dessous :

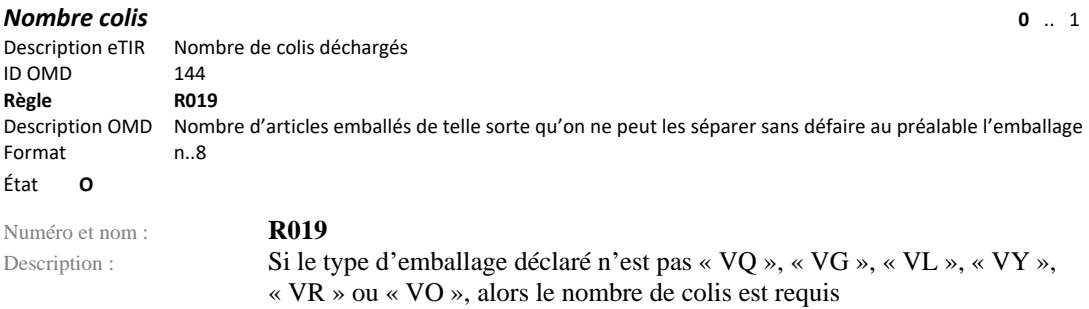

37. À sa quatrième session, le TIB a décidé de rendre facultatif l'attribut « Nombre colis » dans le message de notification d'achèvement et d'inclure la règle présentée ci-dessus.

### **IX. Inclusion de l'expéditeur au niveau « Envoi »**

38. À sa troisième session, le TIB a chargé le secrétariat, en collaboration avec la Commission européenne, de présenter à l'une de ses sessions ultérieures une proposition détaillée sur l'inclusion de l'expéditeur (et éventuellement du destinataire) au niveau « Envoi ».

39. La modification ci-après pourrait être apportée aux messages eTIR E6, E9, E11, I6, I7 et I15 :

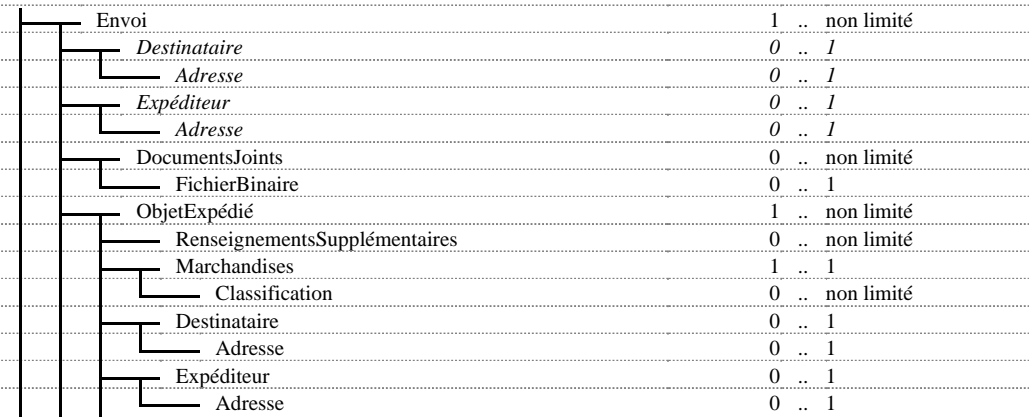

40. Aux deux niveaux, les classes Destinataire et Expéditeur seraient facultatives, et les règles suivantes seraient ajoutées :

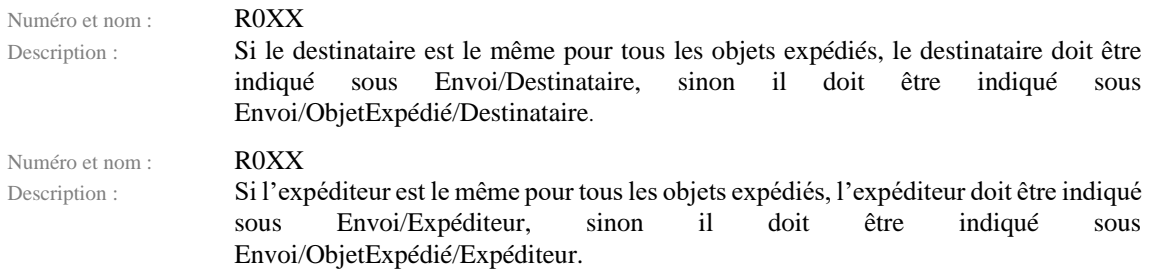

41. À sa quatrième session, le TIB a approuvé l'inclusion des classes Expéditeur et Destinataire au niveau « Envoi » et des règles correspondantes présentées ci-dessus.

## **X. Ajout du code de l'association émettrice dans les messages eTIR**

42. À sa quatrième session, le TIB a prié le secrétariat d'établir une proposition d'amendement pour la version 4.4 visant à inclure le code de l'association émettrice dans les messages eTIR concernés, en particulier dans le message E1.

43. La classe ChaîneGarantie est fondée sur la classe Surety (Garant) dans le modèle de données de l'OMD (ID OMD 19B). Pour le moment, seul l'attribut « Identification » est présent dans cette classe, et il est utilisé pour fournir le code de la chaîne de garantie. Toutefois, la classe Surety de l'OMD contient également une autre classe d'identifiant qui pourrait servir à indiquer l'association émettrice de la garantie.

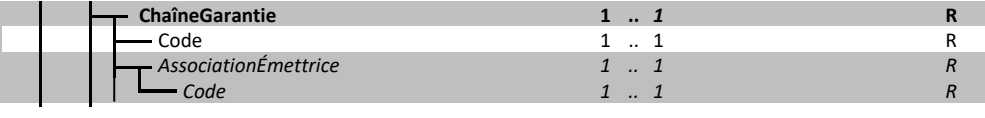

l'association émettrice dans les messages E1, E3, E6 et I6, comme présenté ci-dessus. 45. À sa cinquième session, le TIB a accepté la proposition visant à ajouter le code de

# r **XI. Empêcher la modification des bureaux de douane**  c **par lesquels le transport TIR est déjà passé**

o n l'itinéraire est envoyé, l'itinéraire qui fait l'objet de la modification est censé être renvoyé s dans son intégralité et comprend donc les bureaux de douane par lesquels le transport TIR est déjà passé. 46. Lorsqu'un message E11 (Renseignements anticipés rectifiés) visant à modifier

q 47. À sa troisième session, le TIB a accueilli favorablement l'idée d'introduire une règle testable empêchant la modification des bureaux de douane par lesquels le transport TIR est e déjà passé et a chargé le secrétariat d'établir une proposition détaillée pour l'une de ses sessions ultérieures.

t 48. La règle ci-après pourrait être incluse dans le message E11 au niveau , Envoi/MoyenTransport/Itinéraire :

Numéro et nom : R0xx Description : Les données sur les éléments de l'itinéraire situés avant le pays recevant le message E11 ne peuvent pas être modifiées.

l 49. À sa quatrième session, le TIB a accueilli favorablement la proposition d'ajout d'une a nouvelle règle visant à empêcher la modification des bureaux de douane par lesquels le s possibles d'une telle règle sur les notifications relatives aux itinéraires imposés aux titulaires s de carnet TIR et de rendre compte de ses conclusions à la session suivante. Le TIB a décidé de poursuivre à sa session suivante l'examen d'une révision de la règle proposée. transport TIR est déjà passé. Toutefois, il a chargé le secrétariat d'analyser les conséquences

50. Après une analyse soigneuse, le secrétariat a estimé que cette règle, qui pourrait être h incluse dans le message E11, n'aurait pas de conséquences sur les notifications relatives aux a itinéraires imposés aux titulaires de carnet TIR, qui sont transmises au moyen du message I15.

n 51. À sa cinquième session, le TIB a approuvé l'introduction de la règle proposée ci-dessus.

# a **XII. Référence unique de l'envoi**

52. Dans la version 4.3 des spécifications eTIR, le numéro de référence unique de l'envoire n SAFE de l'OMD pour le transport, est uniquement présent au niveau « ObjetExpédié ».(RUE), un élément de données ajouté suivant les recommandations du Cadre de normes Par conséquent, si le numéro RUE est le même pour tous les objets expédiés, cette information doit être répétée pour chaque objet.

53. Selon la même logique que pour le destinataire et l'expéditeur, l'ajout du numéro RUE au niveau « Envoi », avec la règle correspondante, permettrait d'éviter cette répétition.

54. À sa cinquième session, le TIB a approuvé la proposition visant à inclure le numéro RUE aux niveaux « Envoi » et « ObjetExpédié » avec la règle applicable et chargé le secrétariat d'établir une proposition détaillée pour sa session suivante.

55. Pour ajouter la classe RUE au niveau « Envoi », les messages eTIR E6, E9, E11, I6, I7 et I15 seraient modifiés comme suit (les modifications figurent en gris) :

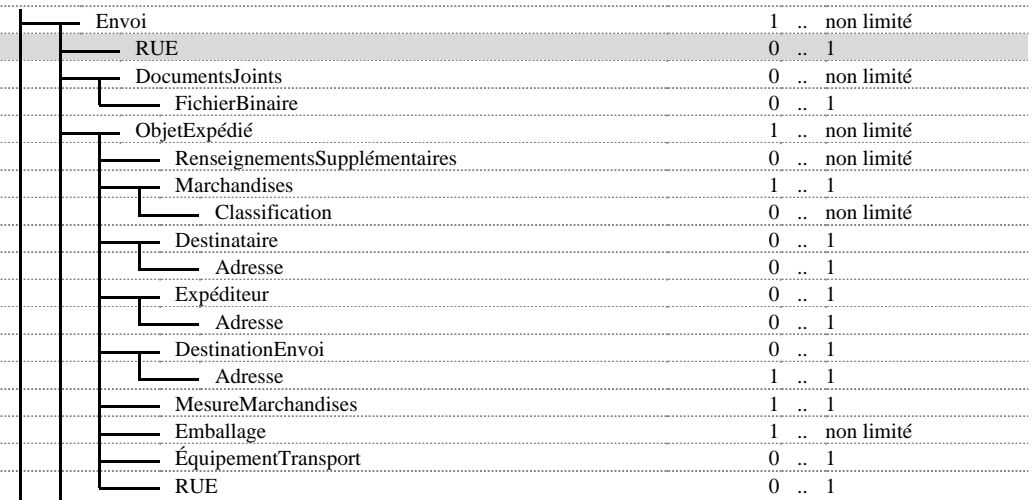

56. Aux niveaux « Envoi » et « ObjetExpédié », la classe RUE serait facultative, et la règle suivante serait ajoutée :

Numéro et nom : ROXX

Description : Si le numéro RUE est le même pour tous les objets expédiés, le numéro RUE doit être indiqué sous Envoi/RUE, sinon il doit être indiqué sous Envoi/ObjetExpédié/RUE.

57. À sa sixième session, le TIB a approuvé la proposition visant à inclure le numéro RUE aux niveaux « Envoi » et « ObjetExpédié » avec la règle proposée.

### **XIII. Identification du destinataire et de l'expéditeur**

58. Dans la version 4.3 des spécifications eTIR, pour le destinataire et l'expéditeur, la condition C001 permet de fournir soit un identifiant soit le nom et l'adresse. Cette dernière option devrait permettre aux administrations douanières le long de l'itinéraire du transport TIR d'identifier le destinataire et l'expéditeur. En revanche, il reste à préciser quel identifiant devrait être utilisé et comment les pays situés le long de l'itinéraire du transport TIR pourront l'utiliser pour identifier ces parties (consultation d'un registre permettant d'obtenir les informations nécessaires). Le seul identifiant de partie reconnu par toutes les Parties contractantes à la Convention TIR est l'identifiant du titulaire de carnet TIR, défini dans la Convention TIR et utilisé dans la Banque de données internationale TIR (ITDB).

59. Dans le modèle de données de l'OMD, les classes Destinataire et Expéditeur contiennent également la classe IdentificationIssuingCountry (IdentificationPaysÉmetteur), non utilisée dans les messages eTIR, qui sert à fournir des informations sur l'émetteur de l'identifiant, notamment sur un éventuel identifiant uniforme de ressource (URI).

60. L'ajout de ladite classe, associée à des conditions supplémentaires, pourrait contribuer à résoudre ce problème potentiel.

61. À sa cinquième session, le TIB a estimé que, si le nom et l'adresse devenaient obligatoires pour le destinataire et l'expéditeur, tous les pays participant à un transport TIR pourraient identifier clairement ces parties, et il a prié le secrétariat de présenter une proposition détaillée à sa session suivante.

62. Les messages E6, E9, E11, I6, I7 et I15 devraient être modifiés comme suit (les modifications sont soulignées) :

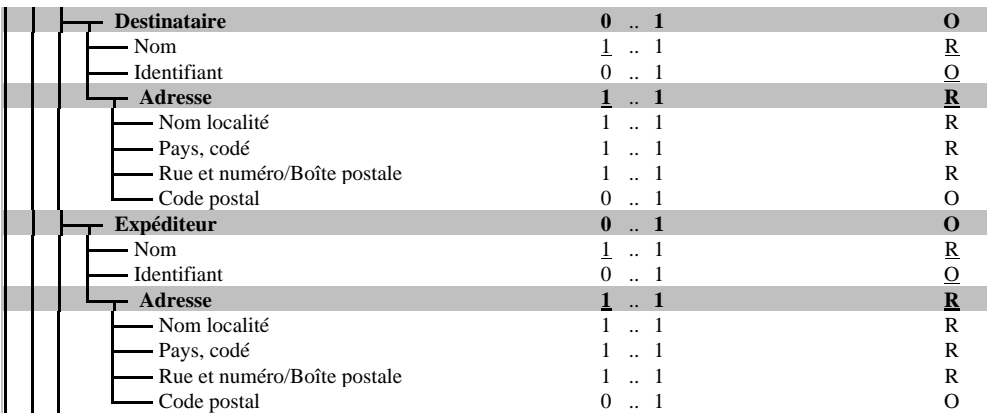

63. En outre, la condition C001 devrait être supprimée pour les classes Destinataire/Nom, Destinataire/Identifiant, Destinataire/Adresse, Expéditeur/Nom, Expéditeur/Identifiant et Expéditeur/Adresse.

64. À sa sixième session, le TIB a approuvé la proposition visant à rendre obligatoires le nom et l'adresse pour le destinataire et l'expéditeur.

### **Annexe II**

# **Propositions d'amendements refusées par le TIB**

# **I. Prolongation de la validité de la garantie**

1. À sa troisième session, rappelant que les cas qui nécessiteraient de prolonger une garantie sont très rares et qu'il faudrait des efforts importants pour modifier les spécifications eTIR de façon à en tenir compte, le TIB a rejeté l'idée de prolonger la validité de la garantie, comme proposé à la section II.A du document ECE/TRANS/WP.30/AC.2/TIB/2022/18.

# **II. Suppression des informations relatives aux scellements dans les messages E9 et E11**

2. À sa quatrième session, le TIB a décidé que les informations relatives aux scellements resteraient dans les messages Renseignements anticipés TIR (E9) et Renseignements anticipés rectifiés (E11), contrairement à la proposition présentée par le secrétariat à la section II.B du document ECE/TRANS/WP.30/AC.2/TIB/2023/4.

#### **Annexe III**

#### **Enquête du TIB sur l'application de la note explicative 0.21-3**

Chers points de contact TIR,

À sa sixième session, l'Organe de mise en œuvre technique (TIB) a chargé le secrétariat de mener une enquête auprès des points de contact TIR afin de savoir comment les échantillons étaient prélevés pendant le transit et s'ils étaient enregistrés dans le système douanier national.

Cette enquête a trait à la procédure décrite dans la note explicative 0.21-3 de la Convention TIR concernant la notification du prélèvement d'échantillons de marchandises par les autorités douanières lors des opérations de contrôle :

Notes explicatives à l'article 21

[..]

0.21-3 Si, lors des opérations de contrôle, les autorités douanières prélèvent des échantillons de marchandises, elles doivent porter sur le manifeste des marchandises du carnet TIR une annotation contenant toutes précisions utiles sur les marchandises prélevées.

Afin d'introduire cette procédure dans la version 4.4 des spécifications eTIR, le TIB vous serait très reconnaissant de bien vouloir répondre aux quatre questions suivantes, dès que vous le pourrez, mais avant le 22 mars 2024.

Au nom du TIB, je vous remercie d'avance de vos précieuses contributions.

Cordialement,

André Sceia

#### **Enquête sur l'application de la note explicative 0.21-3**

Question 1

À quelle fréquence les agents des douanes de votre pays prélèvent-ils des échantillons de marchandises en transit ?

- \_\_ Régulièrement (plus d'une fois par mois)
- \_\_ Rarement (mois d'une fois par mois)

\_\_ Jamais

Question 2

Lorsque des échantillons de marchandises en transit sont prélevés, le transport est-il interrompu jusqu'à ce que les résultats d'analyse soient disponibles (le cas échéant) ?

 $\_\_$  Oui

 $\equiv$  Non

\_\_ Sans objet (si vous avez répondu « Jamais » à la question 1)

Question 3

Les agents des douanes enregistrent-ils électroniquement le prélèvement d'échantillons de marchandises en transit dans le système douanier national ?

 $\_\_$ Oui

- \_\_ Non
- \_\_ Sans objet (si vous avez répondu « Jamais » à la question 1)

#### Question 4

Les résultats des analyses effectuées sur les échantillons de marchandises en transit prélevés sont-ils enregistrés électroniquement dans le système douanier national ?

 $\_\_$  Oui

\_\_ Non

\_\_ Sans objet (si vous avez répondu « Jamais » à la question 1)

Veuillez fournir ci-dessous toute information complémentaire dont vous pensez qu'elle pourrait être utile au TIB :